## Szereg Taylora – praktycznie

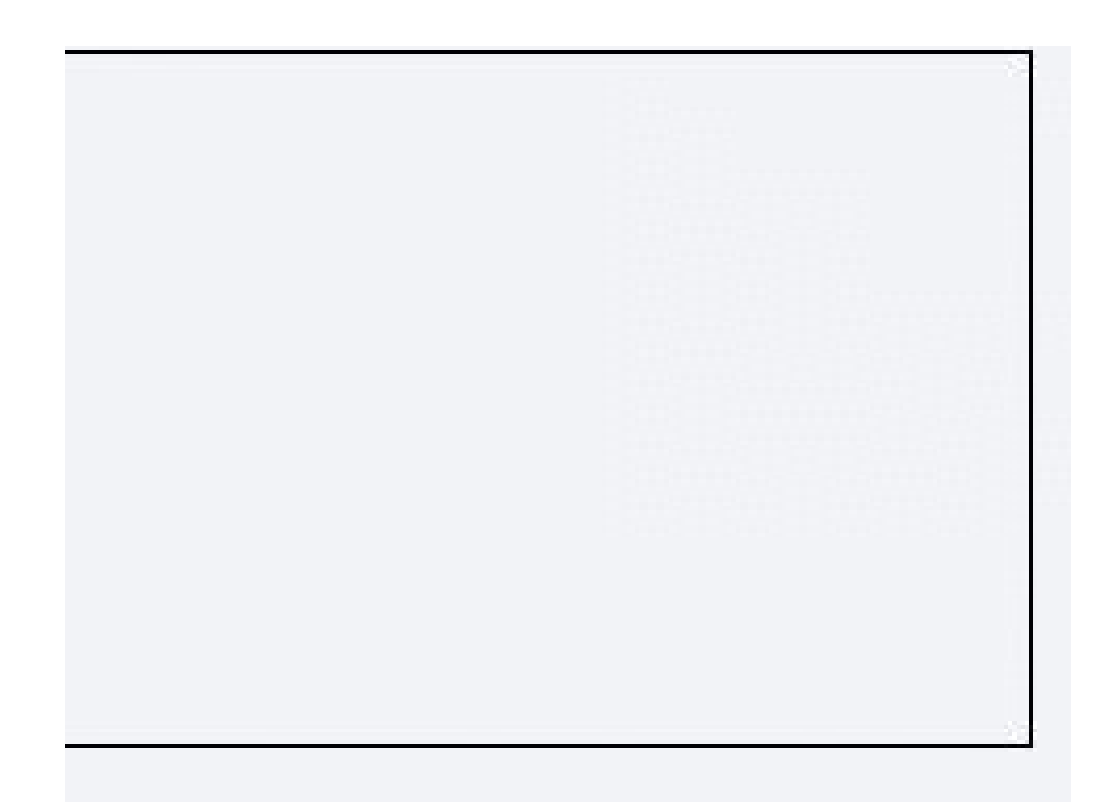

Modelowanie rizyczne w animacji komputerowej Maciej Matyka <http://panoramix.ift.uni.wroc.pl/~maq/>

## Plan na kilka wykładów

- Całkowanie  $\rightarrow$  metoda Verlet (testy html5)
- Particle systems + implementacja
- Open Frameworks  $\rightarrow$  wizualizacja

### Szereg Taylora – Praktycznie Metoda Eulera

- Rozwinięcie w szereg Taylora
- Metoda Eulera (punkt)
- Aplikacja w animacji (odbijająca się piłka)

Dalej:

- Metoda MidPoint
- Metoda RK4
- **Metoda Verleta**

## Teoria: Szereg Taylora

Wartości funkcji w punkcie x można opisać jako **nieskończony szereg**:

$$
f(x)=f(a)+\frac{x-a}{1!}f^{(1)}(a)+\frac{(x-a)^2}{2!}f^{(2)}(a)+\ldots+\frac{(x-a)^n}{n!}f^{(n)}(a)+R_n(x,a)\\ =\sum_{k=0}^n\left(\frac{(x-a)^k}{k!}f^{(k)}(a)\right)+R_n(x,a)
$$

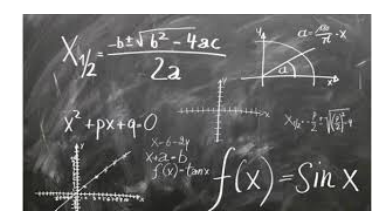

# Szereg Taylora dla t=t0+dt

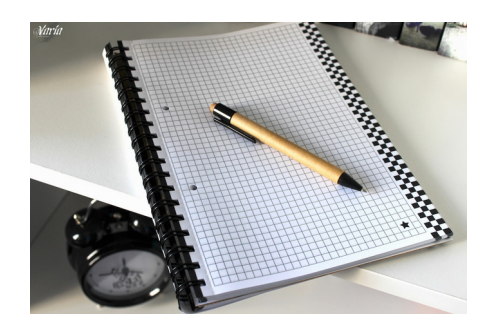

(notatki)

<https://medium.com/@maciej.matyka/szereg-taylora-praktycznie-ae2833def0c3>

Lub Slajdy

http://mathworld.wolfram.com/TaylorSeries.html

(J. Matulewski, Wolfram)

(wzór 15.2 / str. 308), t - t0 = dt

(wzór 15.3 / str. 308),  $f(t0+dt) = ...$ 

(wzór 15.4 / str. 309), jw.

Przybliżymy teraz funkcję z użyciem szeregu Taylora. Przykładową funkcją niech będzie coś prostego, ale ładnego - na przykład funkcja sinus z wygaszeniem:  $f(x) = sin(x) * exp(-x)$ 

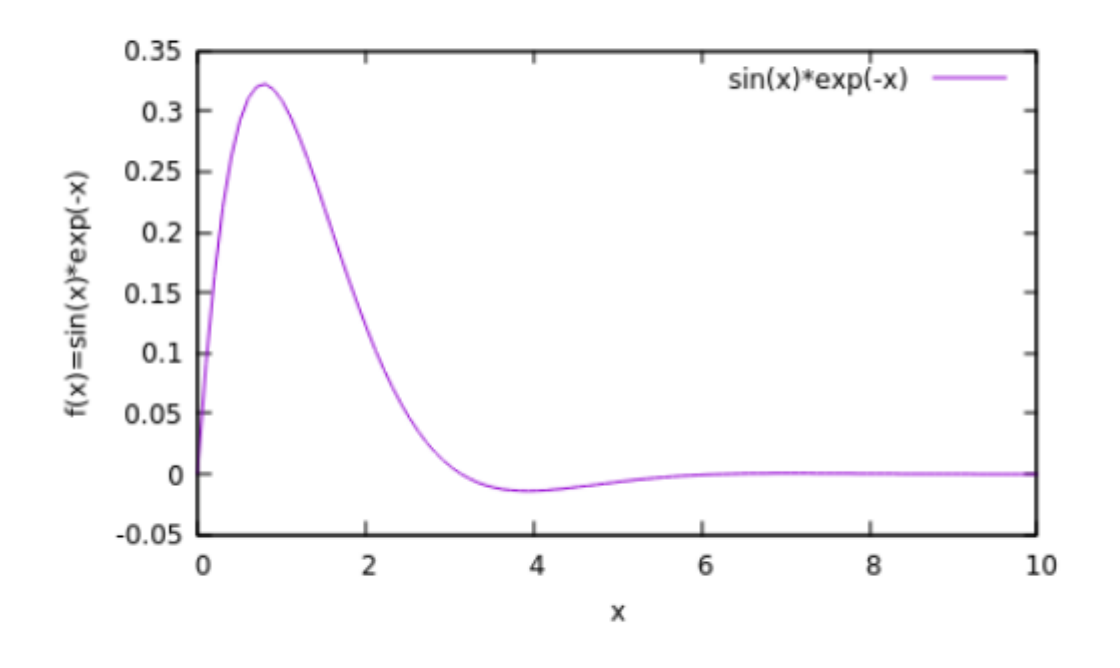

Funkcja jest narysowana po lewej stronie.

Kolejne pochodne funkcji będą potrzebne do rozwinięcia w szereg. Ograniczymy się do dwóch wyrazów, użyjemy pakietu Mathematica [1,2].

Pierwsza pochodna— $f'(x) =$ 

 $e^{\hat{ }}$  (-x)  $(cos(x) - sin(x))$ Druga pochodna—f "(x) = -2 e  $\hat{}$  (-x) cos(x) Możemy teraz zapisać rozwinięcie w szereg wokoło x= $\pi$  dla jednego wyrazu:

• ft1(x) = f(pi) + (x- $\pi$ )\*f'( $\pi$ )

rozwinięcie w szereg wokoło  $x = \pi$  dla dwóch wyrazów

• ft2(x) = f(pi) + (x- $\pi$ )\*f'( $\pi$ ) + (x- $\pi$ )<sup>2</sup>/2\*f''( $\pi$ )

Przybliżenie funkcji  $f(x)$  szeregiem Taylora wokoło punktu  $x = \pi$  dla jednego wyrazu szeregu.

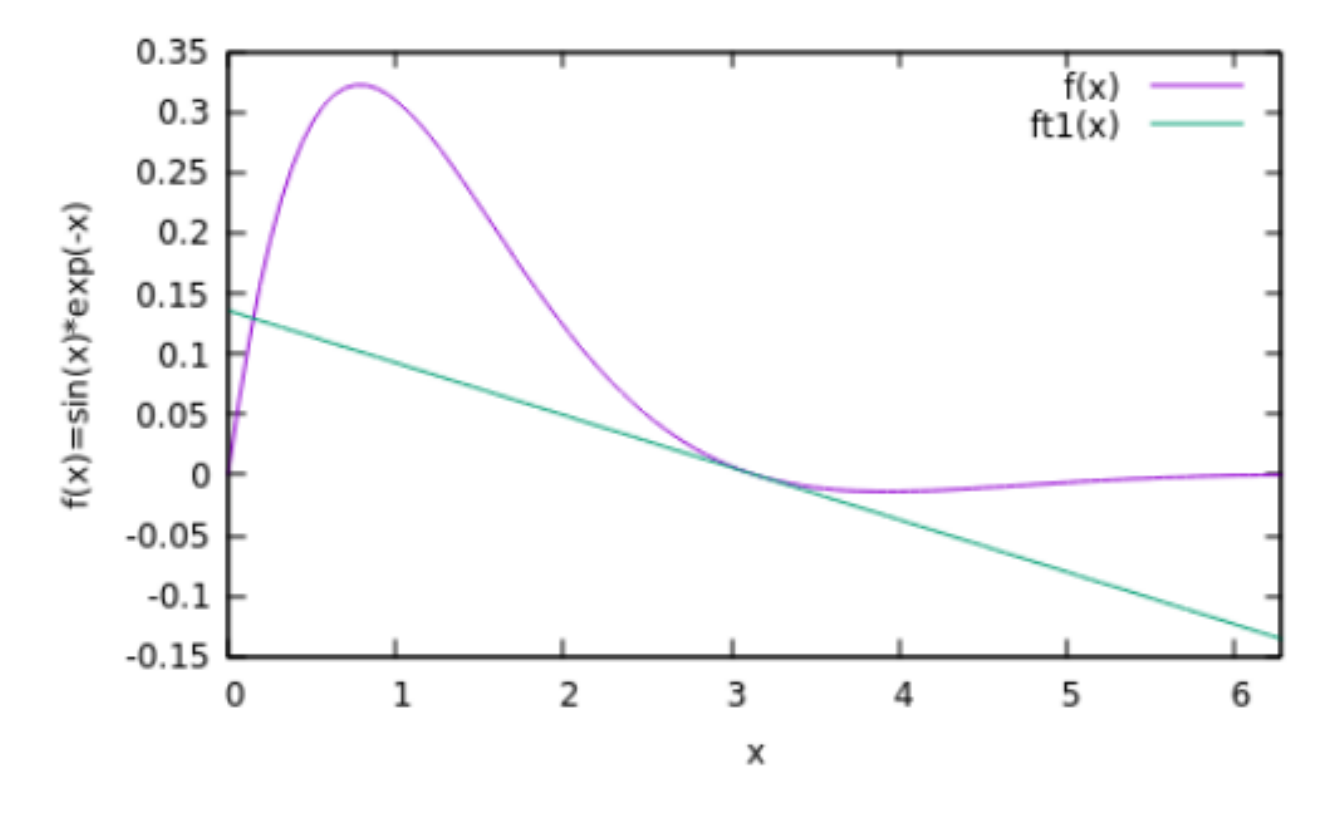

Rysunek 1. Przybliżenie liniowe funkcji w punkcie x=m, jest to rozwinięcie funkcji wokoło tego punktu do 1. wyrazu szeregu Taylora.

Przybliżenie funkcji  $f(x)$  szeregiem Taylora wokoło punktu  $x = \pi$  dla dwóch wyrazów szeregu:

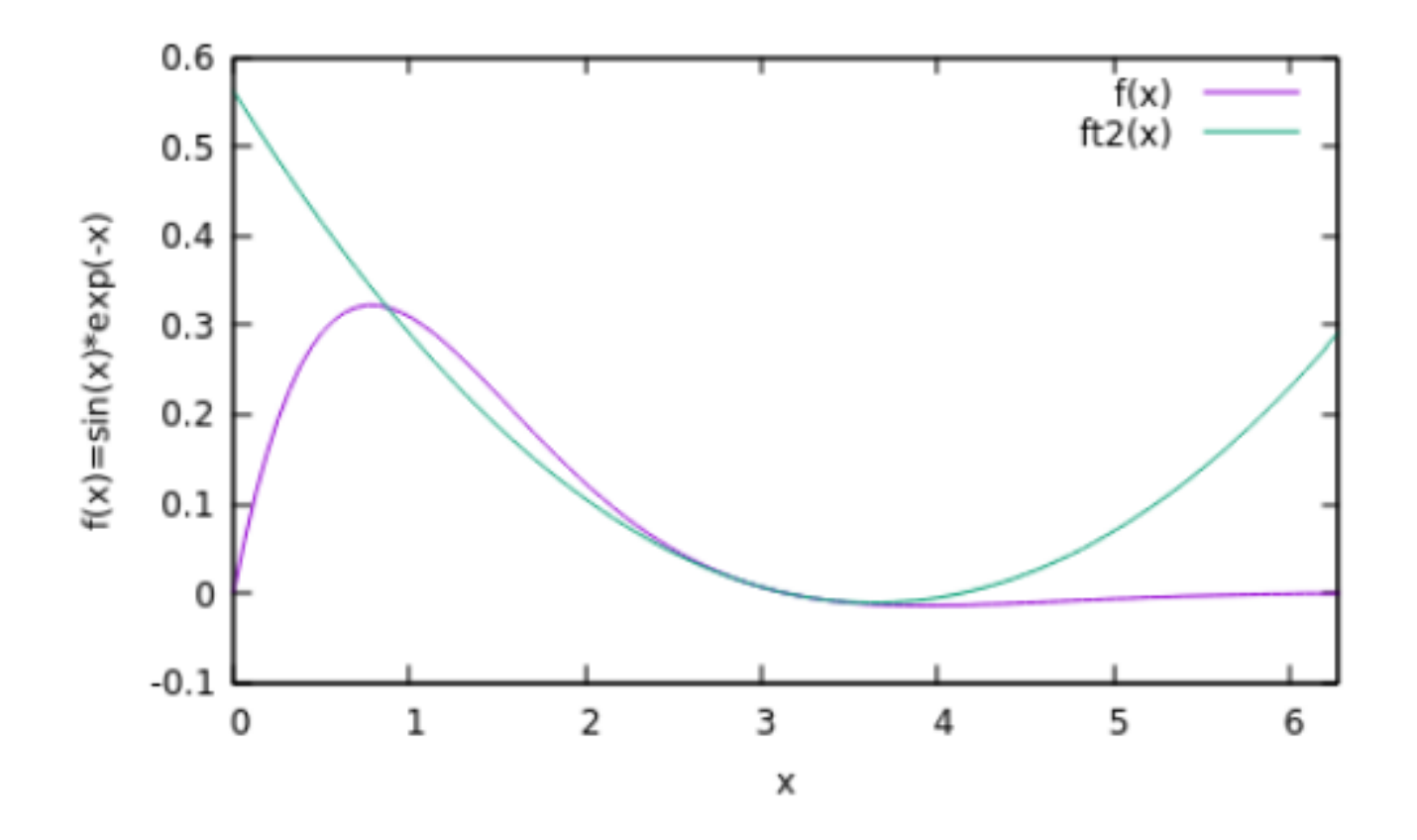

Okazuje się, że "bliskie otoczenie" wcale nie musi być takie bliskie, przybliżenie Taylora naszej funkcji do 5-go wyrazu szeregu daje naprawdę świetną zgodność:

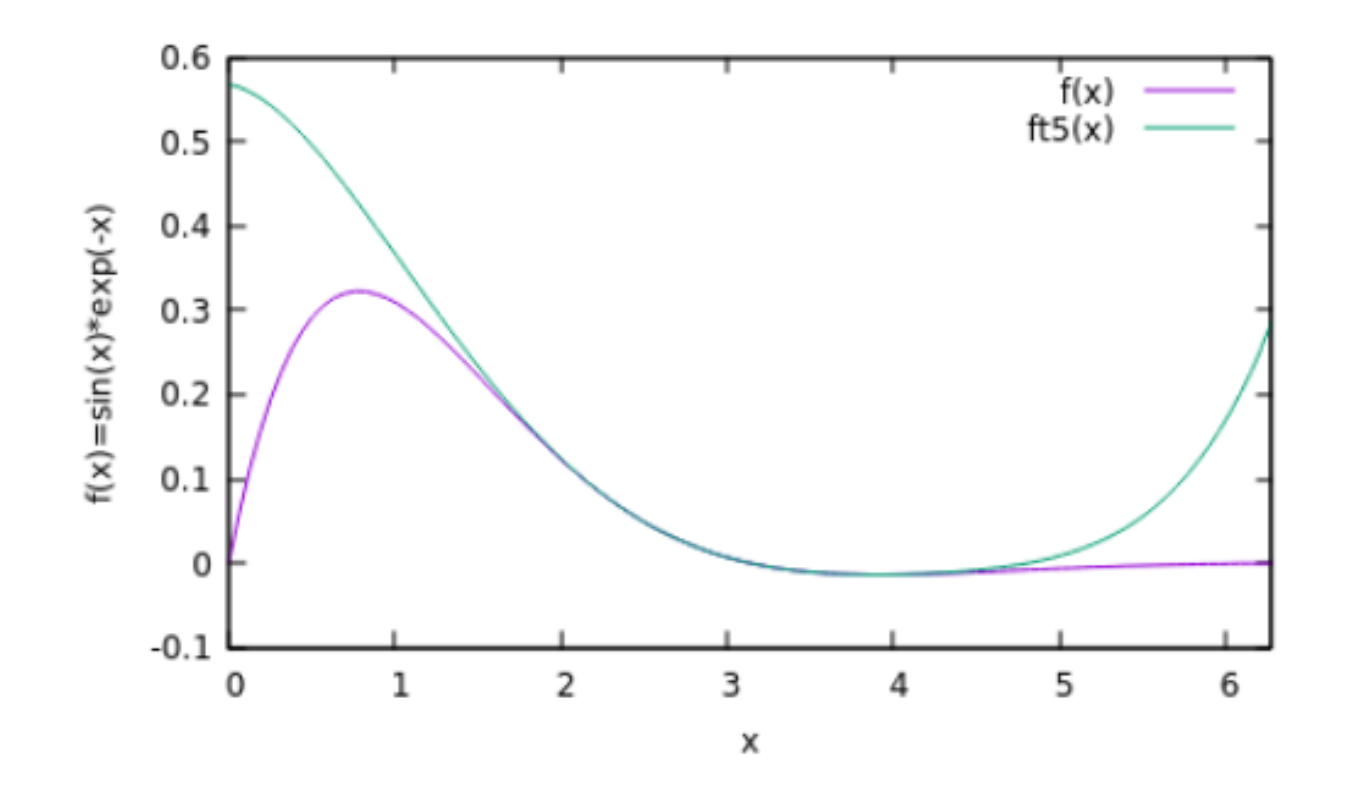

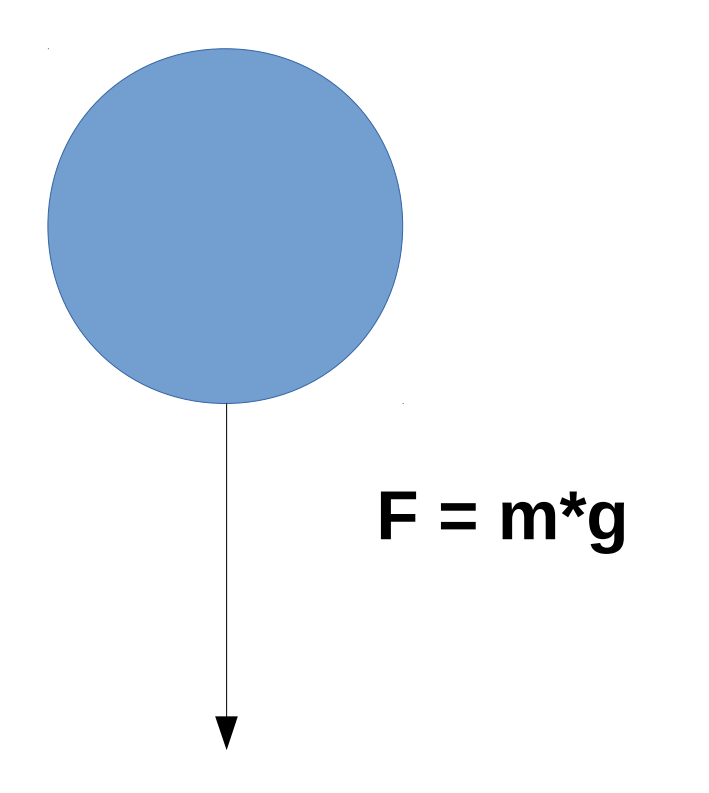

Niech funkcja położenia piłki oznaczona jest jako p(t), czyli położenie w czasie. Nie musimy znać jej jawnej postaci, bo z fizyki wiemy, że pierwsza pochodna to prędkość (v), a druga pochodna to przyspieszenie (tu będzie ono stałe i będzie to grawitacja g).

Jeśli czas jest dyskretny, czyli różnica między dwoma krokami wynosi t1to=dt, możemy rozwinąć położenie wokoło punktu to po to, aby wykonać krok symulacji. Zgodnie z naszymi oznaczeniami niech  $a = to, x = to + dt$ , wtedy rozwinięcie wokoło punktu to wynosi [3]:

 $p(t1) = p(t0 + dt) = p(t0) + dt * p'(t0) + dt^2 * p''(t0)$ 

Podstawiając nasze wzory fizyczne:

 $p'(to) = v(to)$  $p''(to) = g$ 

Dostajemy wzór na przyspieszenie ruch piłki w polu grawitacyjnym:

 $p(to+dt) = p(to) + v*dt + g*dt^2/2$ 

## Metoda Eulera

- Całkowanie równań ruchu
- Metoda 1-go rzędu (liniowa!)
- Słabe własności, ale często wystarcza

Naszym równaniem ruchu będzie:

 $d^2y/dt^2 = g$ 

Równanie to najpierw "przygotujemy" matematycznie, czyli rozbijemy na dwa równania 1-go rzędu:

- $y' = dy/dt = v$  (prędkość)
- $v' = dv/dt = g$  (przyspieszenie, masa = 1 i przyjęliśmy F=g)

Nasza procedura jest krokowa, znając rozwiązanie w czasie to chcemy znaleźć rozwiązanie w czasie  $t_1 = t_0 + dt$ . Dlatego rozwiniemy teraz prędkość w szereg Taylora z dokładnością do drugiego wyrazu wokoło ti:

• 
$$
v(to+dt) = v(to) + v' * dt = v(to) + g * dt
$$

Podobnie rozwinąć możemy położenie y. Tu zastosujemy rozwinięcie do 1-go wyrazu szeregu Taylora:

• 
$$
y(to+dt) = y(to) + y'(to) * dt = y(to) + v(to)*dt
$$

Z tego rozwinięcia możemy wyznaczyć naszą pochodną z dokładnością do 1-go wyraz rozwinięcia w szereg:

•  $y' = y(to+dt)-y(to) / dt$ 

Kompletny algorytm dla numeryczny dla symulacji z użyciem metody Eulera będzie wyglądał następująco:

- 1. Inicjalizuj pozycję y(o) i prędkość v(o)
- 2. Pętla obliczeniowa:
- 3.  $y=y+v*dt$
- 4.  $v = v + g^* dt$
- 5. Jeśli  $y < o$  wykonaj  $v = -v$  (odbicie)
- 6. Narysuj piłkę.
- 7. Wróć do punktu 2.

```
// inicjalizacja
function init()
{
    y=H/2;
    v=0;
}
```

```
// pętla obliczeniowa i rysująca
loop=function() 
{
```

```
y = y + v * dt;
v = v + g * dt;
if(y<RADIUS) v = -v;
```

```
RysujPunkt(y);
```
**};**

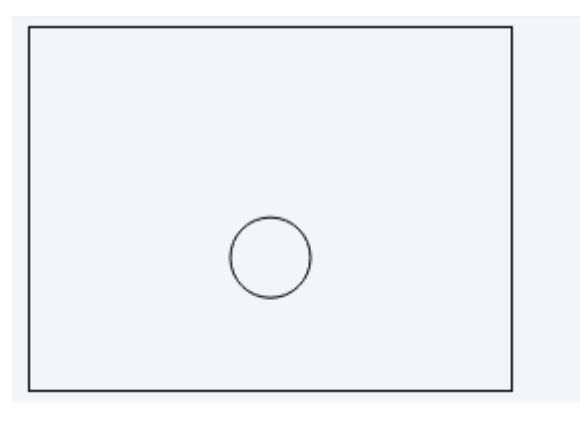

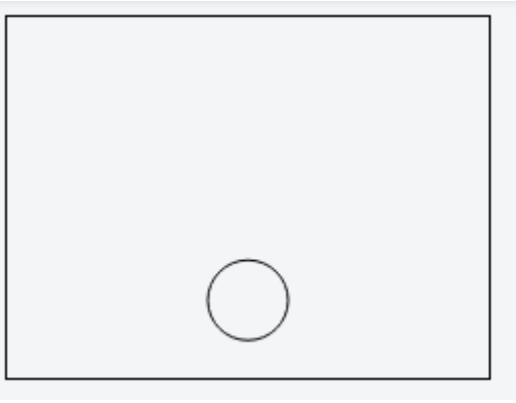

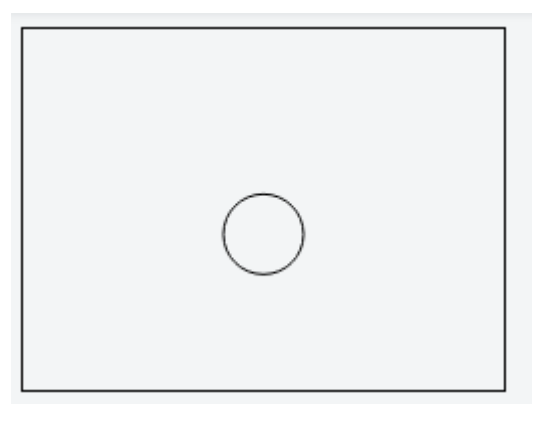

### **https://jsfiddle.net/56e2tjuw**

#### **Zadania "Dyski" (50pkt)**

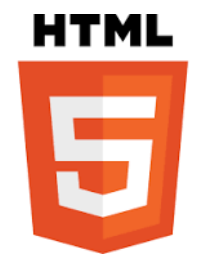

1. Napisz program z dyskiem poruszającym się w obu kierunkach z odbiciami od brzegów. Dysk powinien odbijać się tak, aby nie wystawać poza brzegi.

2. Dopisz do programu możliwość symulacji N dysków o losowo dobranych warunkach początkowych, masach, rozmiarach i kolorach.

3. Dodaj siłę oporu aerodynamicznego zgodnie z formułą Stokes'a dla kuli: https://pl.wikipedia.org/wiki/Opór\_aero(hydro)dynamiczny Wykonaj kilka symulacji dla różnych współczynników oporu (lub różnych lepkości płynu). Wskazówka: pamiętaj, że przyspieszenie wyznaczamy dzieląc siłę przez masę ( $a = F/m$ ).

### **(\*) Zadania na dodatkowe punkty (50 pkt)**

4. Do punktu 2. dopisz kolizje między punktami.

5. Dopisz do programu siłę przyciągającą punkty do środka układu (np. punkt W/2,H/2, gdzie W i H to wymiary układu) z użyciem siły zależnej od kwadratu odwrotności odległości od środka.

### **Czas 2 tygodnie (termin oddania to zajęcia 20.XI, godz. 23:59)**

### Literatura

• Matulewski Jacek, Dziubak Tomasz, Sylwestrzak Marcin, Płoszajczak Radosław, Grafika - Fizyka - Metody numeryczne. Symulacje fizyczne z wizualizacją 3D,